## **Solr on Kubernetes**

Bloomberg

**Berlin Buzzwords June 17, 2019**

**Houston Putman Software Developer, Search Infrastructure**

TechAtBloomberg.com

#### **Bloomberg**

- Largest provider of financial news and information
- Our strength is quickly and accurately delivering data, news and analytics
- Creating high performance and accurate information retrieval systems is core to our strength

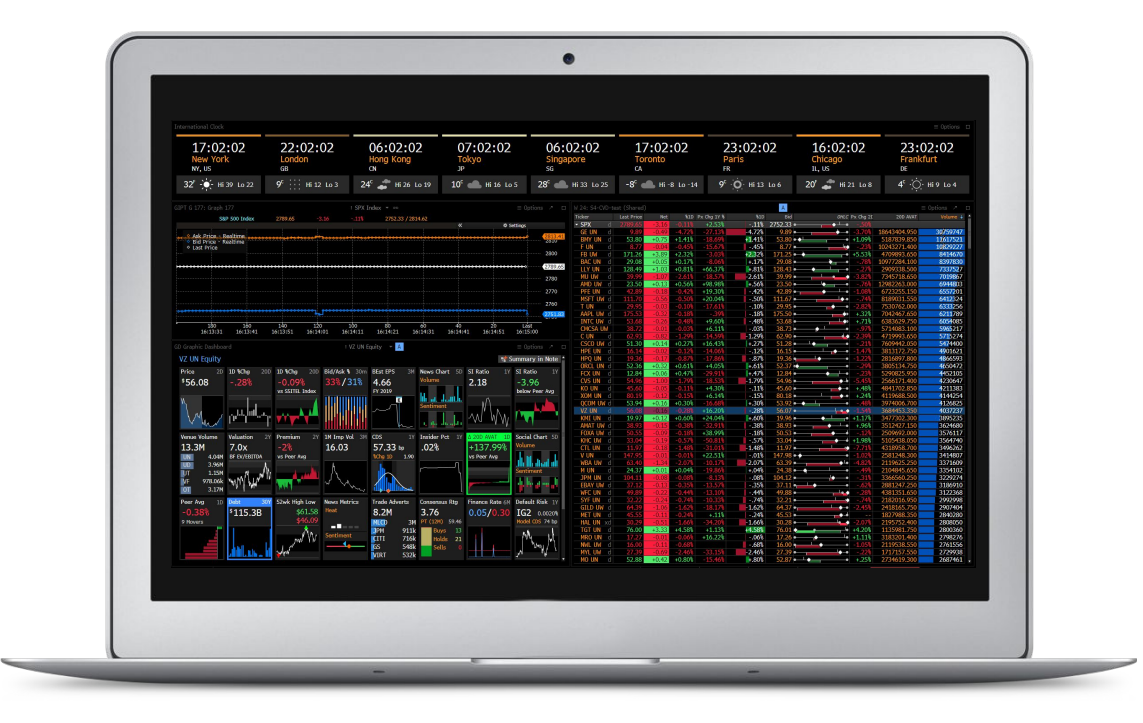

**Bloomberg** 

Engineerin

#### TechAtBloomberg.com

### **Search Infrastructure at Bloomberg**

- Hundreds of search applications & ZK Ensembles
	- Diverse use cases and scale
	- Displaced other technologies
- 10s of billions documents
- 100s of millions new documents daily
- 1,000s of servers
- 10,000s of Solr instances
- 10,000s of queries per second
- **•** Critical to Bloomberg and the global financial markets

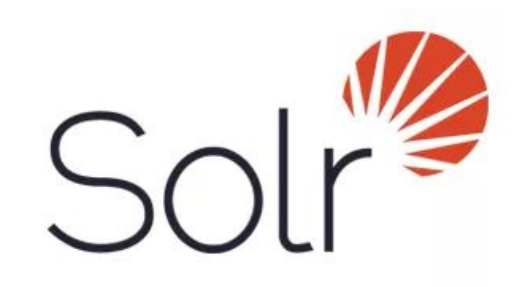

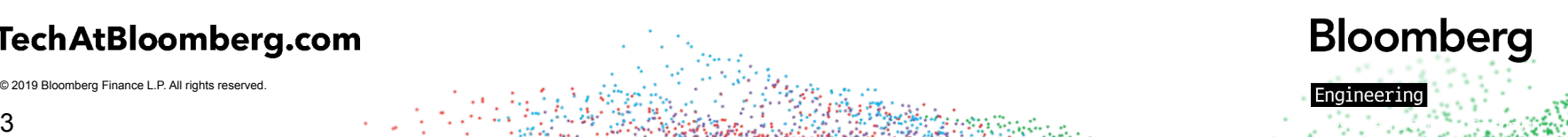

#### **TechAtBloomberg.com**

## **Agenda**

**Managing Solr Cloud**

**Kubernetes Intro**

**Stateful Services**

**Beyond a Single Cluster**

**Solr Cloud Operator**

#### TechAtBloomberg.com

© 2019 Bloomberg Finance L.P. All rights reserved.

Engineering

## **Managing Solr Cloud**

Solr Cloud manages data through two separate topologies

- Physical
	- ̶ Where data physically lives
	- ̶ The processes that are running on servers
- Logical
	- ̶ How data is divided and grouped
	- ̶ The schema that defines a grouping of data

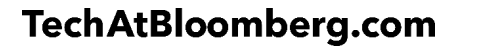

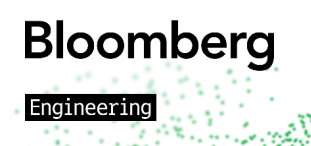

## **Physical Topology**

- Nodes
	- ̶ A process that runs Solr Cloud, connected to Zookeeper at a certain path
	- ̶ Runs on a unique host and port
	- ̶ Can be used to host replicas or not

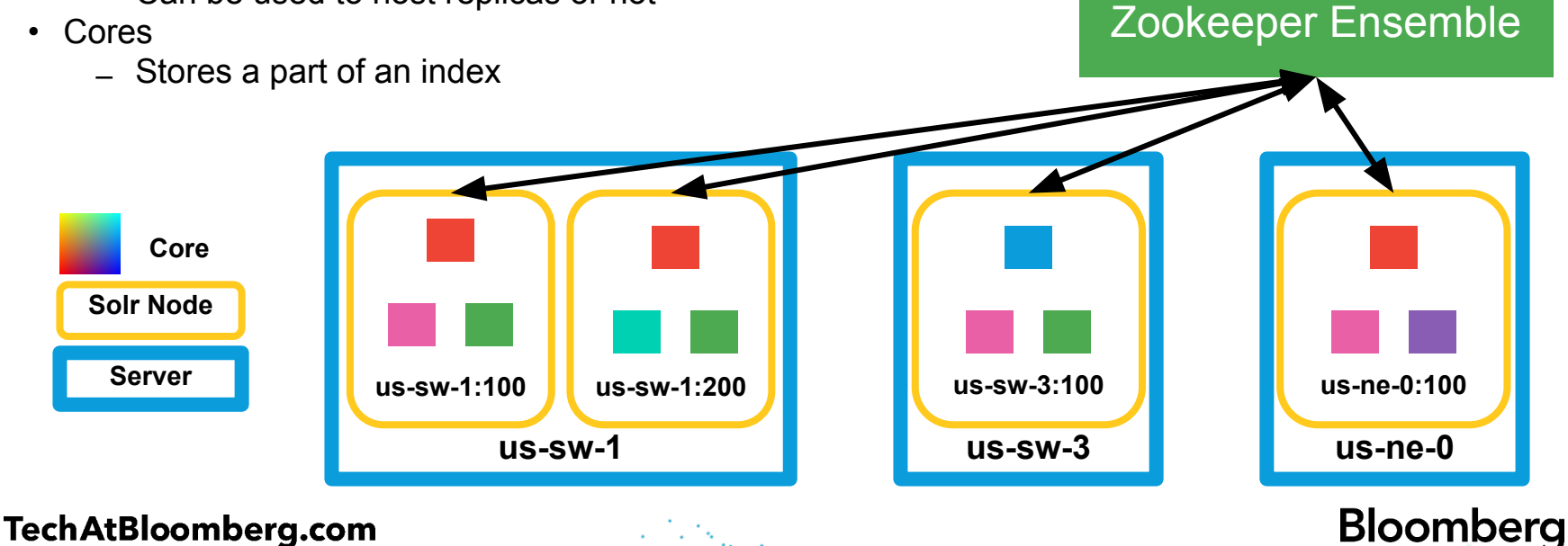

Engineerin

## **Logical Topology**

- Collections
	- ̶ A grouping of data, following a common schema
- Shards
	- ̶ Solr collections are made up of 1 or more shards
	- ̶ Shards are logical splits of data

**Shard**

**Replica**

**Collection**

- Replicas
	- ̶ Stores the data of a shard
	- ̶ Houses a core (the index)

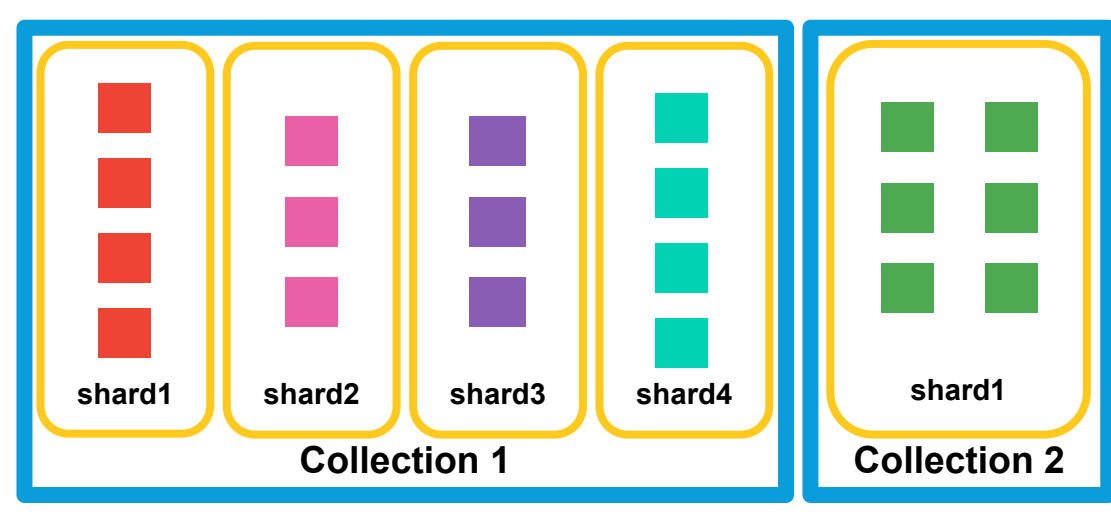

## **Bloomberg** Engineerin

#### **TechAtBloomberg.com**

#### **Logical Topology**

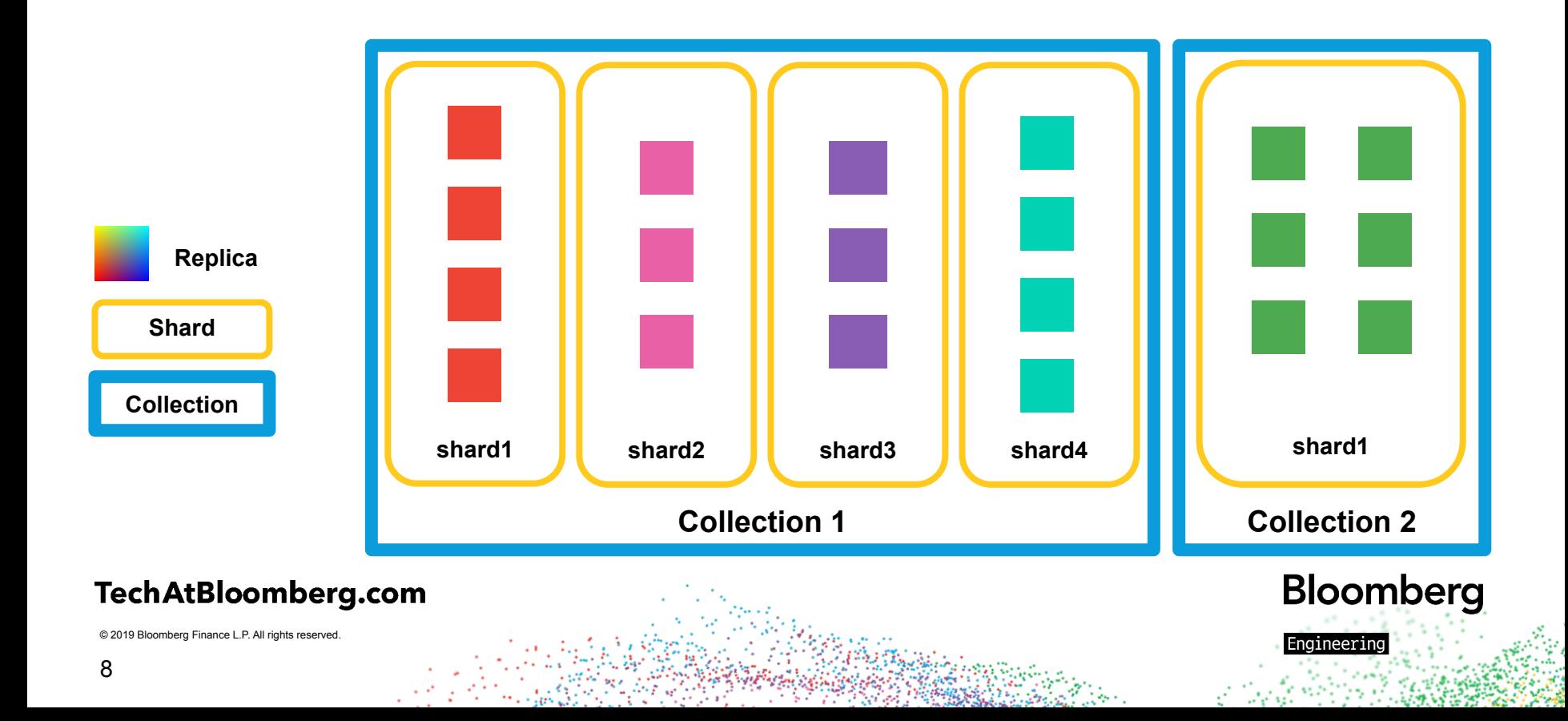

#### **Replicas & Cores**

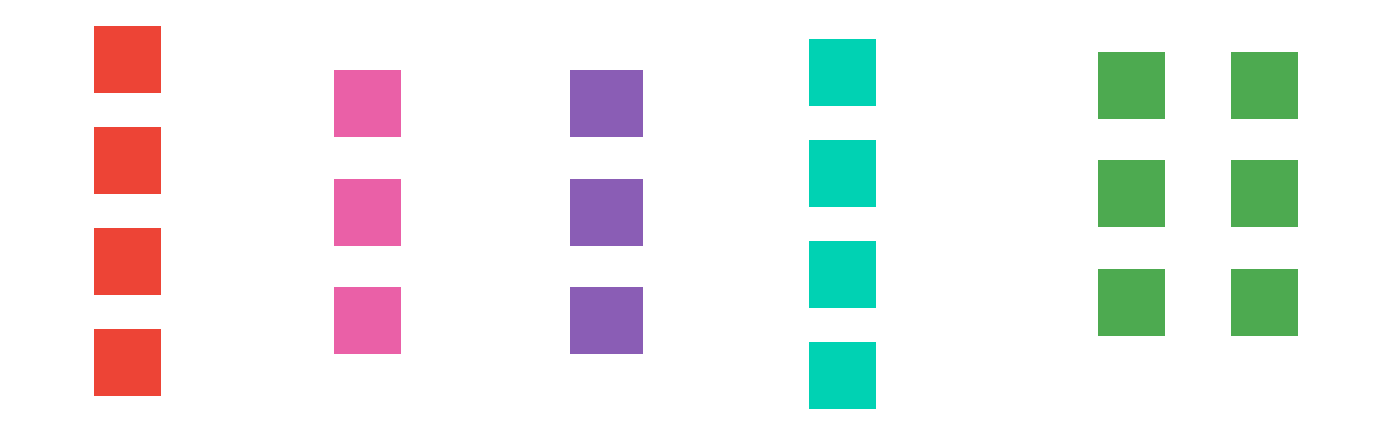

#### TechAtBloomberg.com

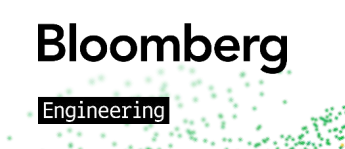

#### **Replicas & Cores**

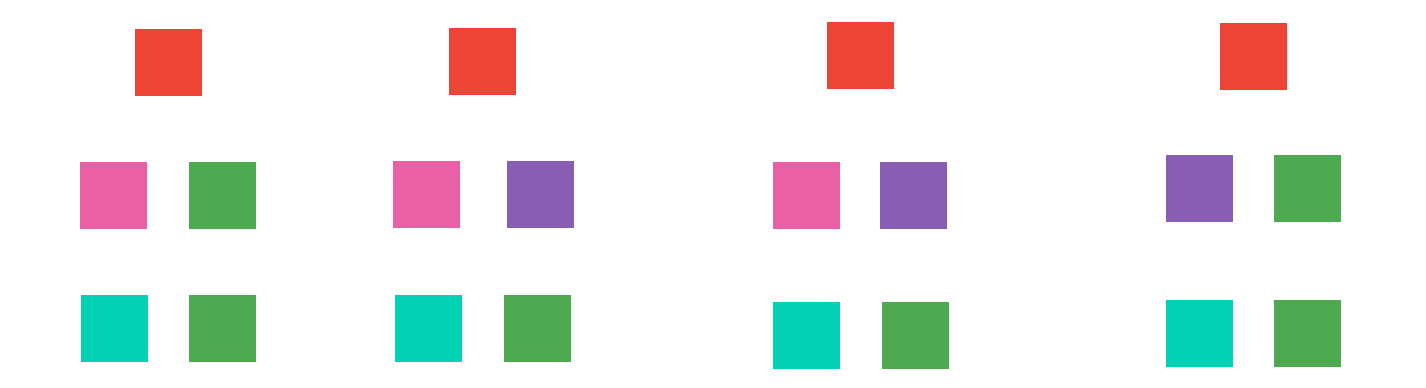

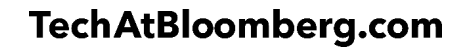

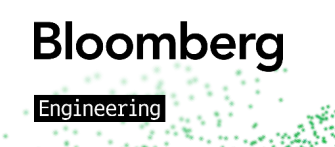

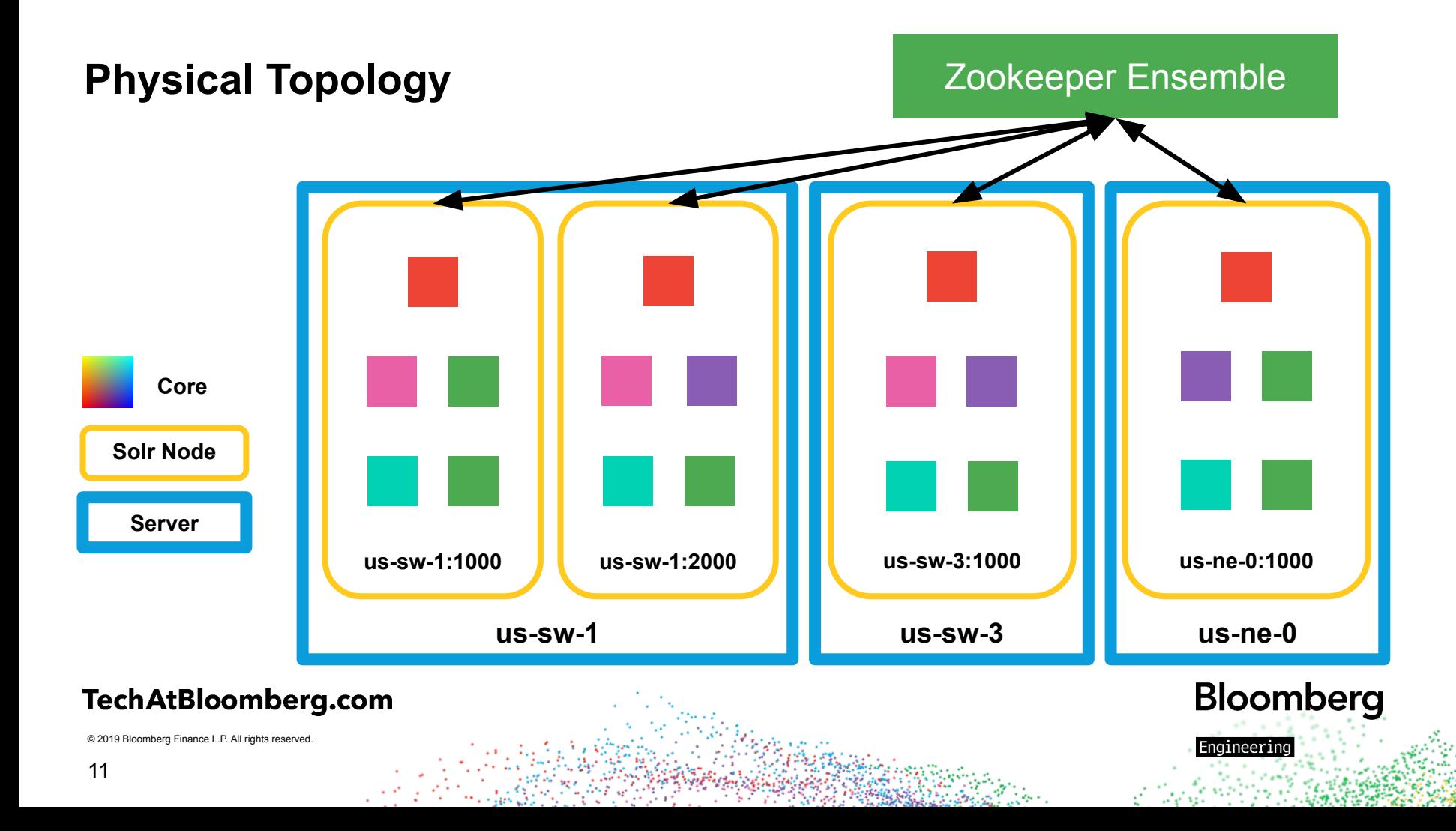

### **Managing Topologies**

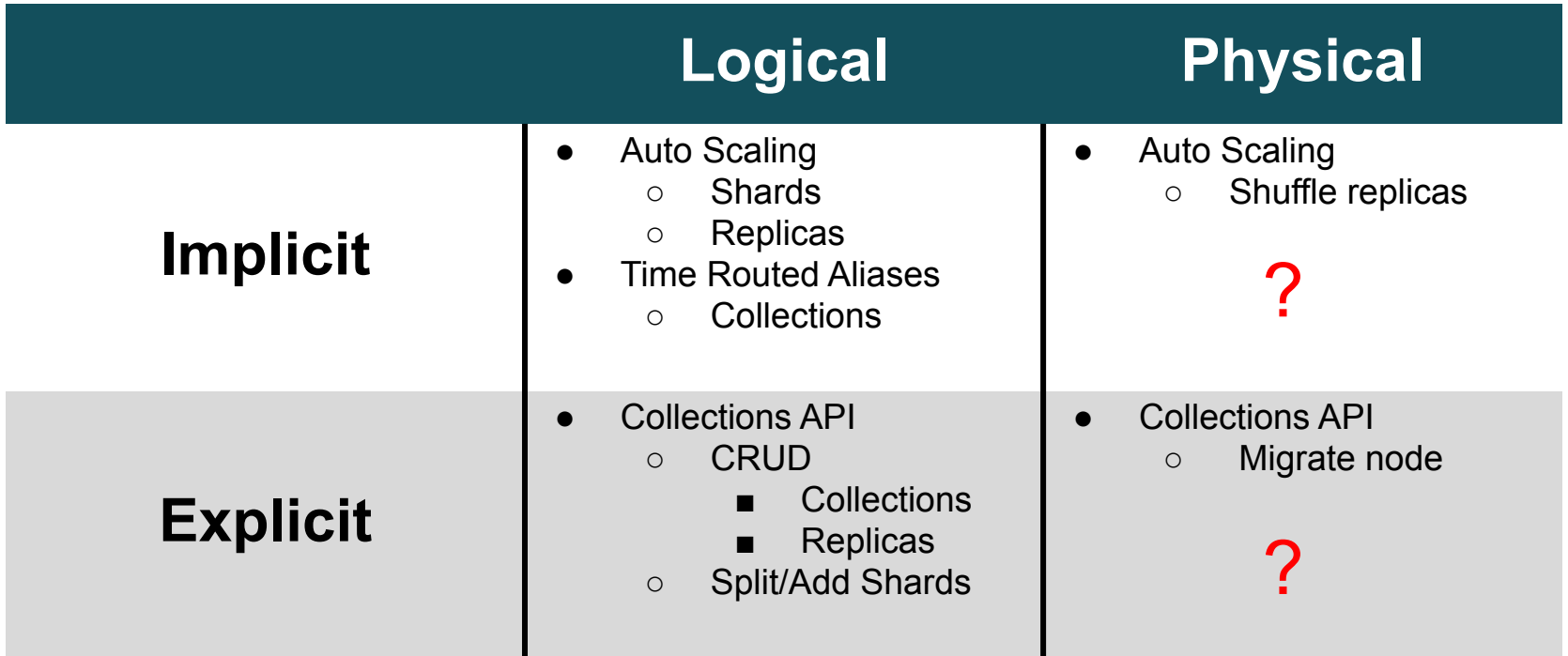

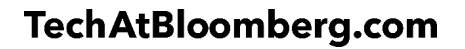

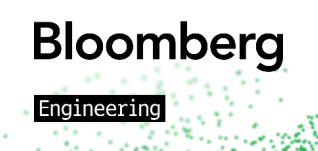

## **What is Kubernetes?**

- Kubernetes is an open source platform for managing containerized services
- Its ecosystem is large and rapidly growing
	- ̶ All major cloud providers support it
- Applications are run via declarative configuration
	- ̶ Automated processes are also supported

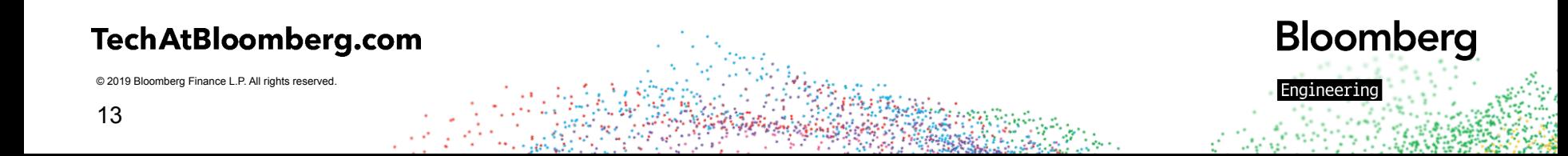

#### **Establishing Terminology**

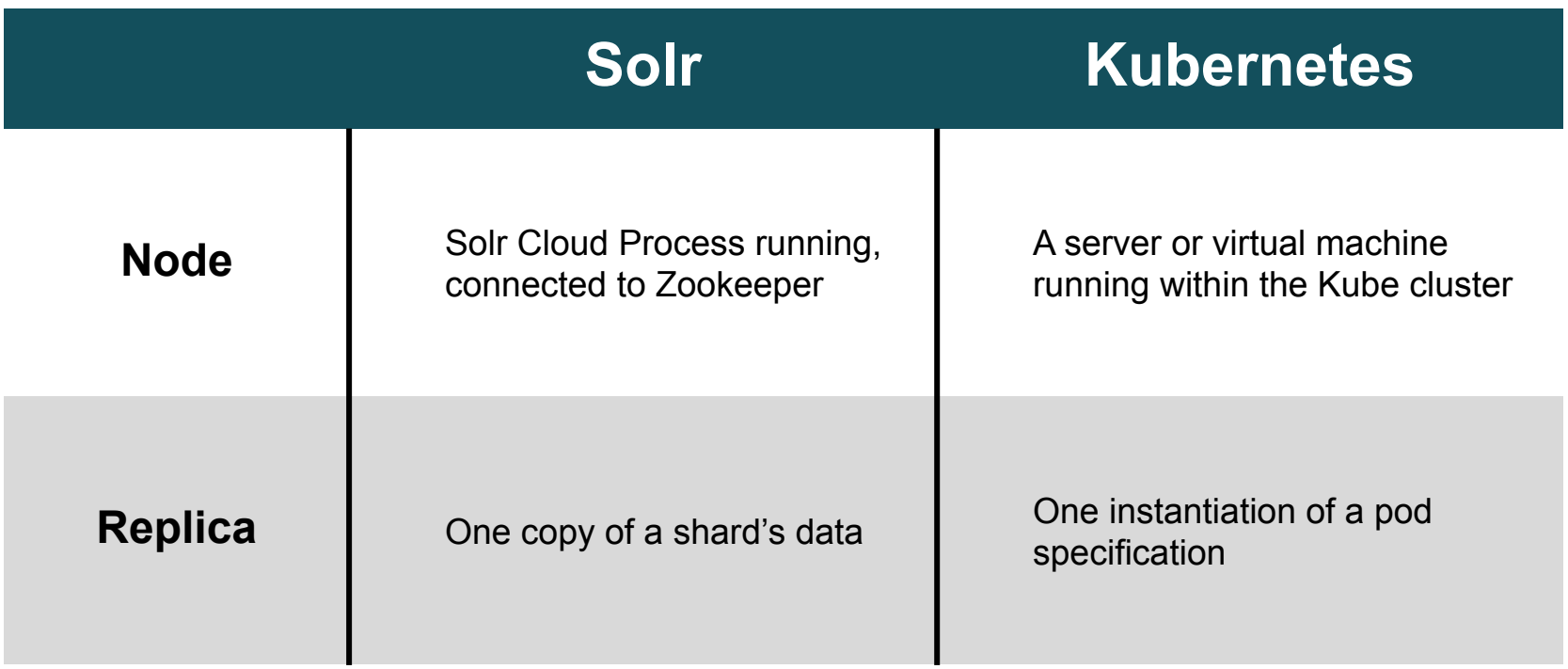

**Bloomberg** 

Engineering

#### TechAtBloomberg.com

#### **Brief Kubernetes Intro**

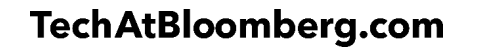

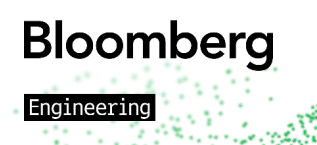

### **Running Processes**

- Containers
	- ̶ Way of isolating external variables
	- ̶ Can protect functionality and restrict what is run
- Pods
	- ̶ Consistent network and storage
	- ̶ Keeps track of container(s) health
	- ̶ Manages volumes for containers

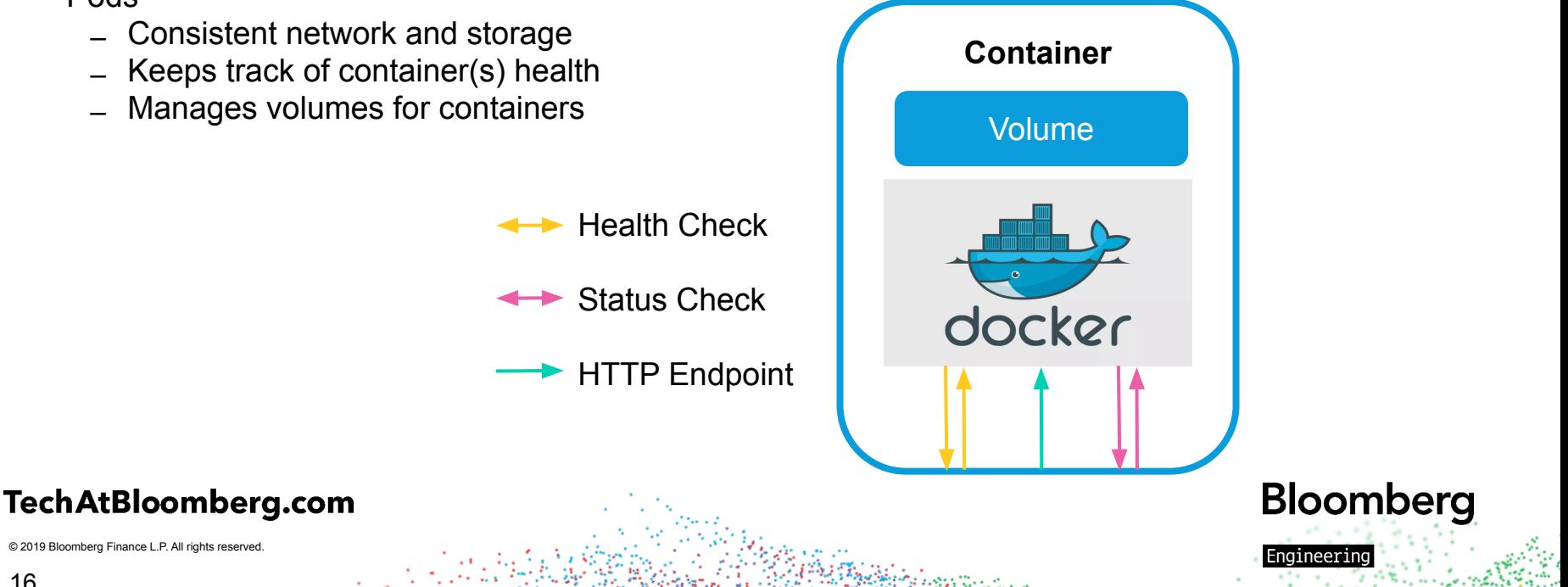

#### **Resiliency**

- Replica Sets
	- ̶ Makes sure that a set of *n* instances of a pod spec are running
	- ̶ If a pod dies, the replica set controller will schedule another pod to run

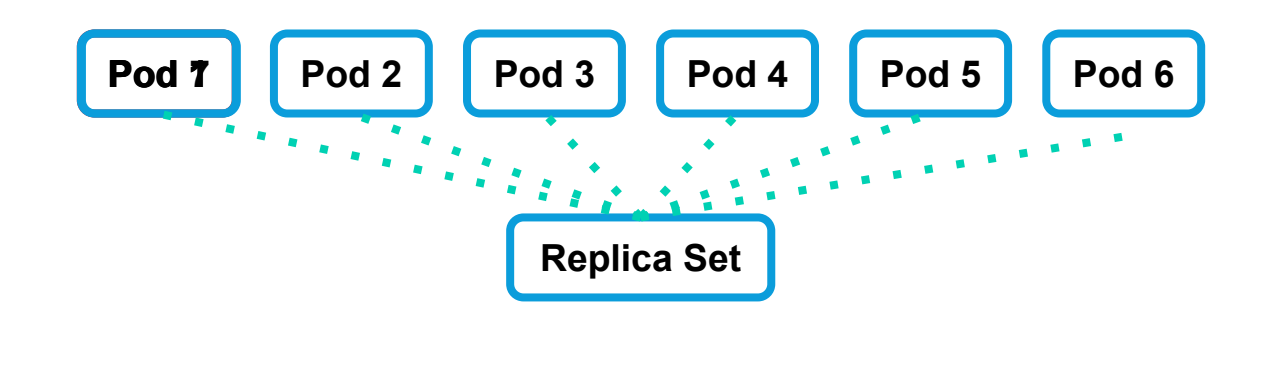

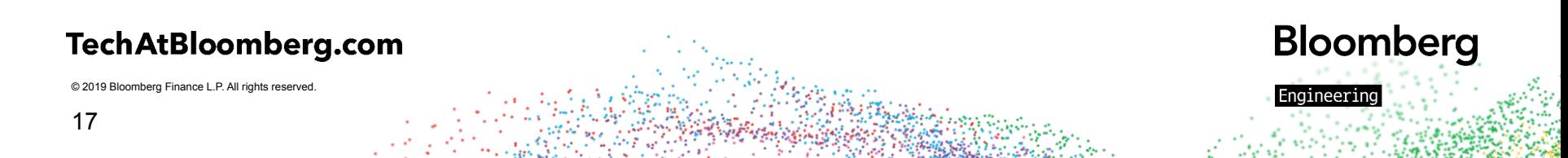

#### **Safe Upgrades**

- Deployments
	- ̶ Manages Replica Sets
	- ̶ If the Pod Spec changes (e.g., A container image version change)
		- A new Replica Set will be created
		- Pods will be started in the new Replica Set as pods are removed from the old Replica Set
	- ̶ Allows for seamless updates, without downtime in your service

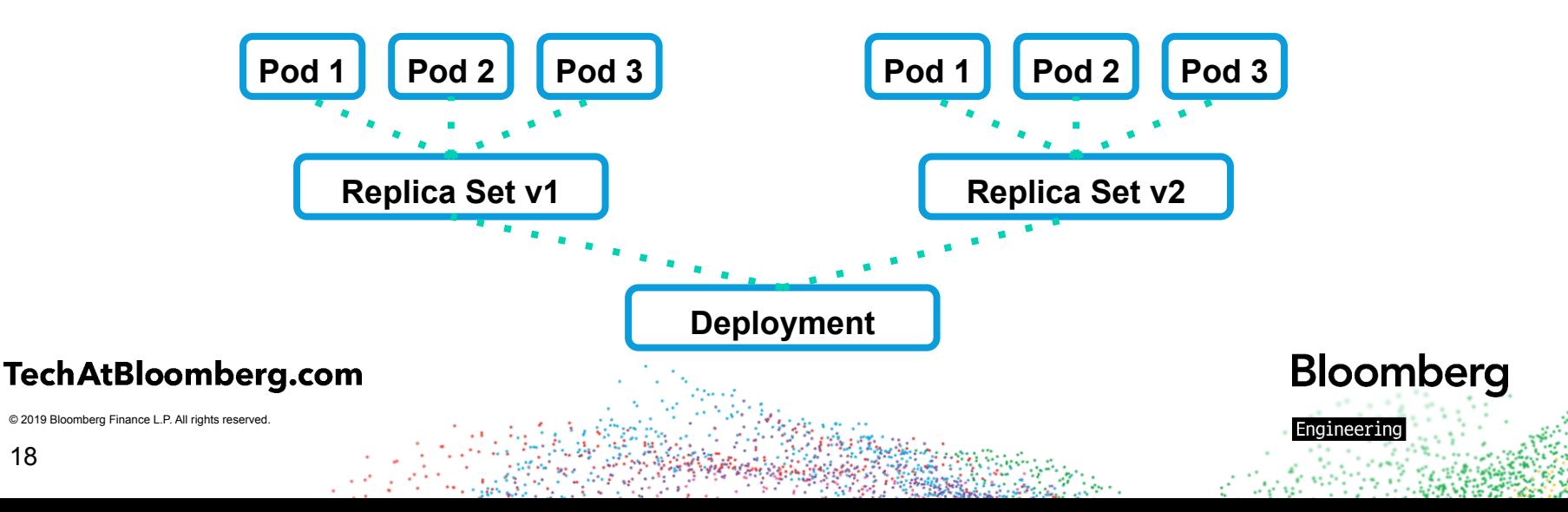

## **Networking**

- Services
	- ̶ Pods are not addressable by themselves
	- ̶ Services enable routing of requests to sets of pods

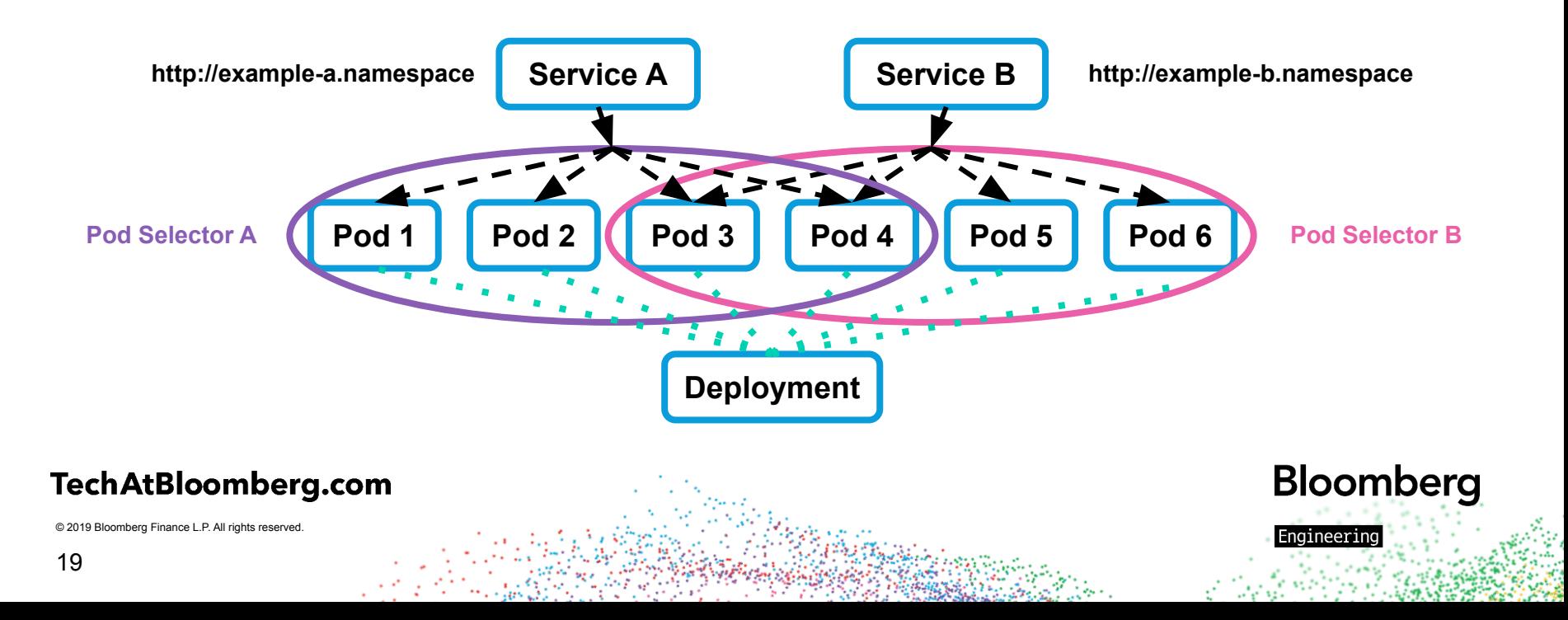

## **External Addressability**

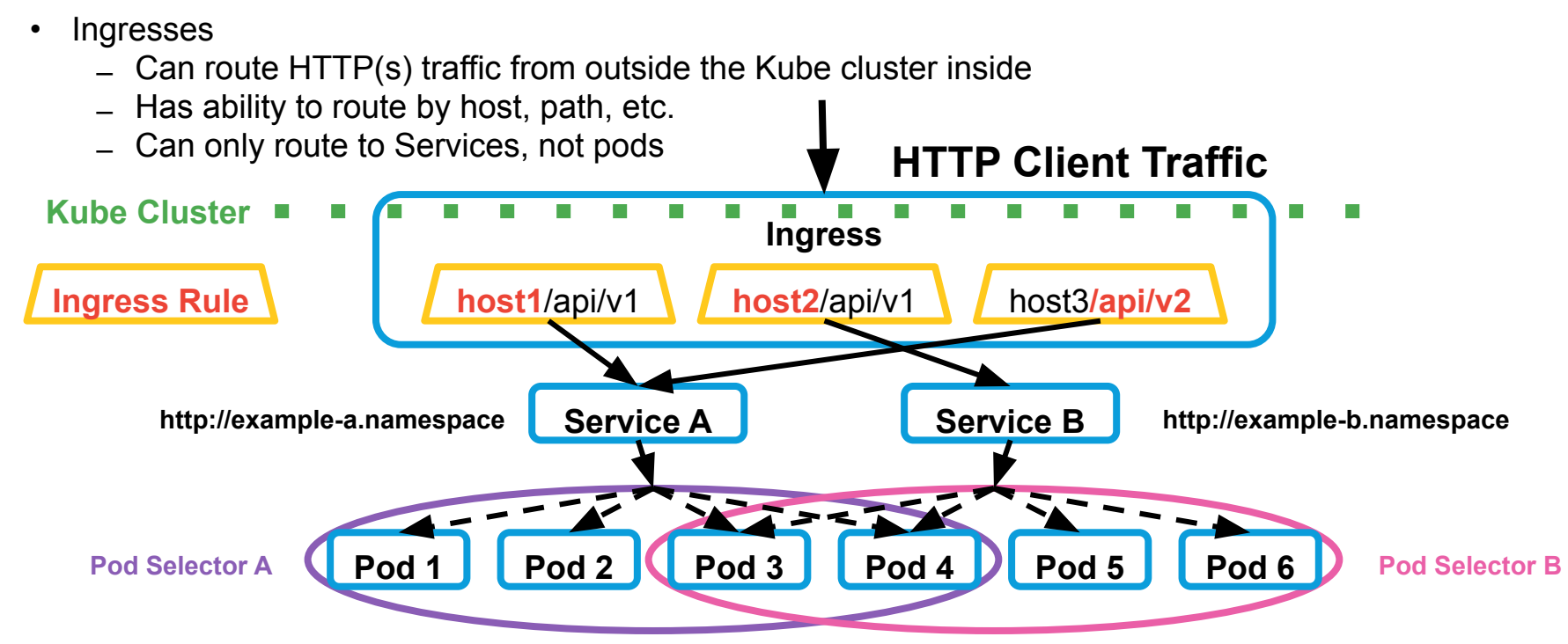

**Bloomberg** 

Engineering

#### **TechAtBloomberg.com**

### **Can we build Solr with these pieces?**

- Solr Nodes (Pods) have data unique to them
	- $=$  A name & address
	- ̶ Solr cores
- The following could break the state of a Solr cloud
	- ̶ Solr node renaming
	- ̶ Pod data loss
	- ̶ Removing Solr nodes

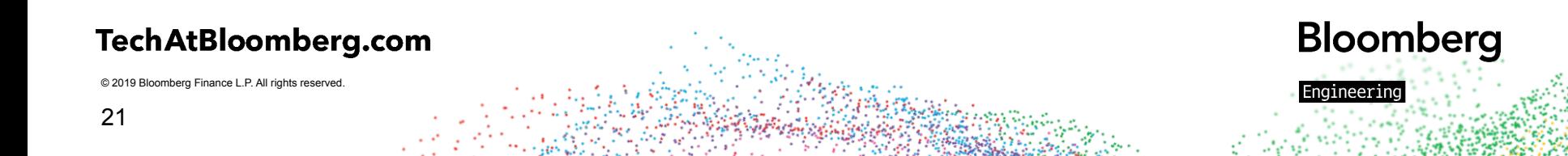

#### **Room for Stateful Improvements**

- Standard workflow was designed for stateless applications
	- ̶ Solr Prometheus Exporter
- Deployments/Replica Sets have issues with:
	- ̶ Data Persistence/Locality
	- ̶ Pod identity
	- ̶ Pod addressability

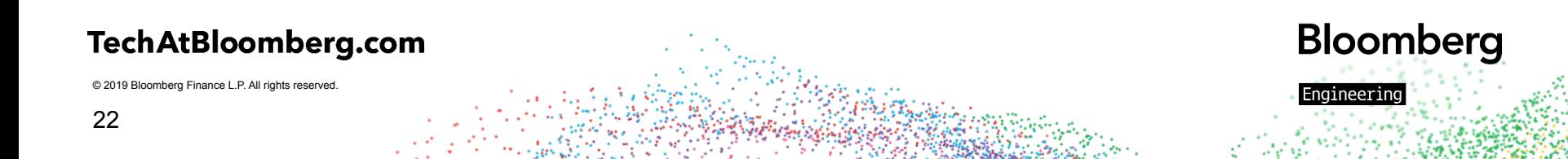

#### **Persistent Data**

- Persistent Volume
	- ̶ A way of storing state in Kubernetes
	- ̶ Are disconnected from Pods
	- ̶ Can have node affinity
- Persistent Volume Claim
	- ̶ A set of requirements that a Pod has for the volume it receives
- Types
	- ̶ Local Storage, Azure, AWS, GCE, NFS, etc.

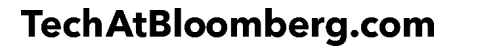

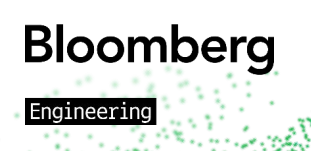

#### **Stateful Sets**

- Stateful Sets
- Pods are now iteratively named
	- $-$  (name)-0, (name)-1, ...
- Persistent Volume Claims can be set up to work natively

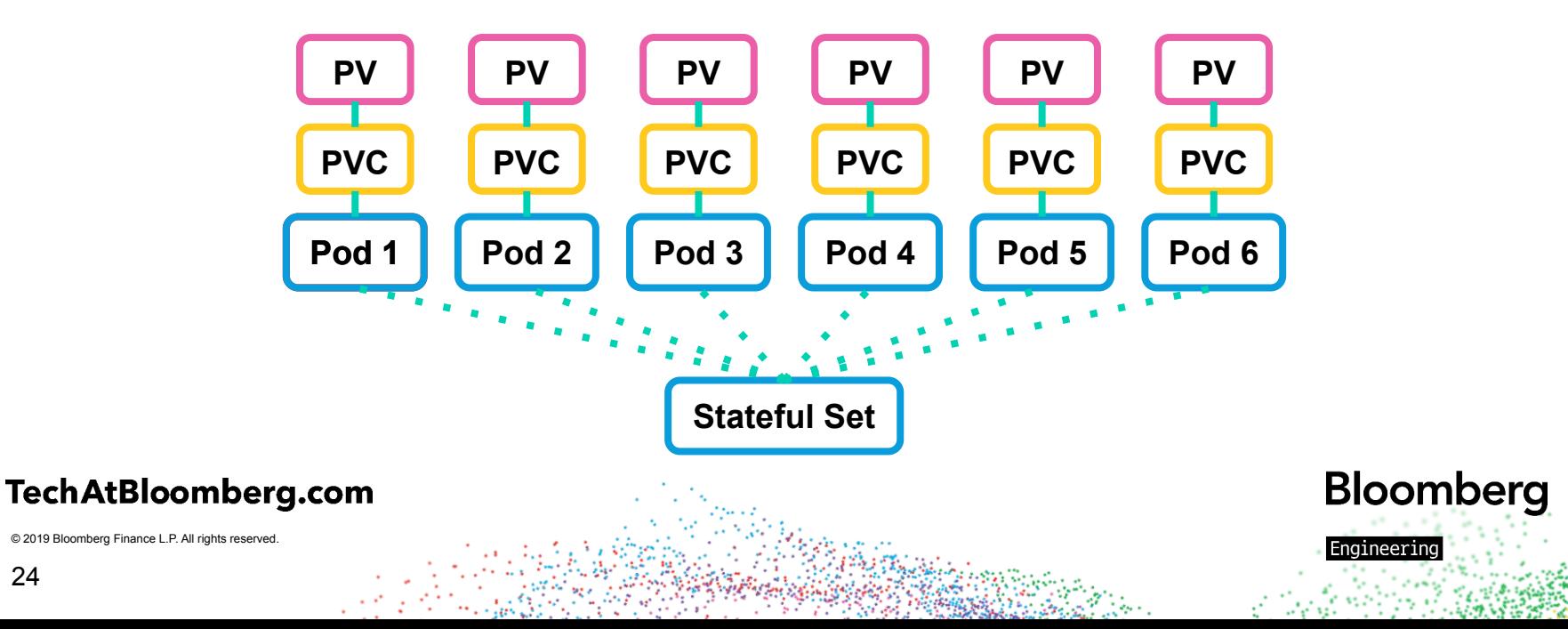

#### **Headless Services**

- Gives a hostname for each pod in a Stateful Set
	- ̶ <pod-name>.<service-name>.<namespace>
- Important for Solr
	- ̶ Each Solr node is defined by its unique URL
- Limitations
	- ̶ Does not work with Ingresses or load balancing
	- ̶ Can only be used within a Kube cluster

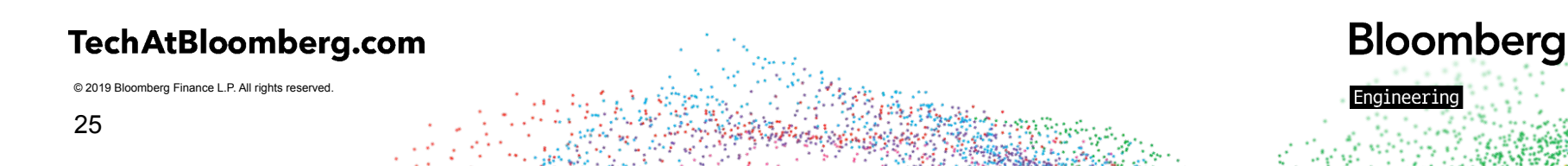

#### **Why run beyond a single cluster?**

It's unlikely that you will be able to run all services within a single Kube cluster

- Running one Solr Cloud in multiple Kube clusters
	- ̶ Staged rollout of Kubernetes Upgrades
	- ̶ Staged rollout of infrastructure pieces
	- ̶ Resilience to outages
- Running your applications outside of Kube, or in a different cluster

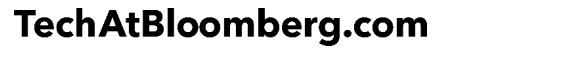

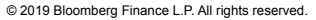

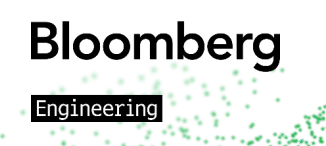

#### **Node Addressing Solutions**

• Create a Service for every Solr node

- ̶ LoadBalancer
	- Creates an external IP address to route to the Solr Node
	- Requires as many IP addresses as solr nodes
- ̶ Ingress
	- Allows for custom path/hostname routing to services
	- The ingress and pod can listen on/advertise the same hostname

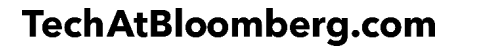

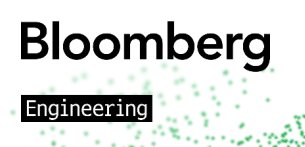

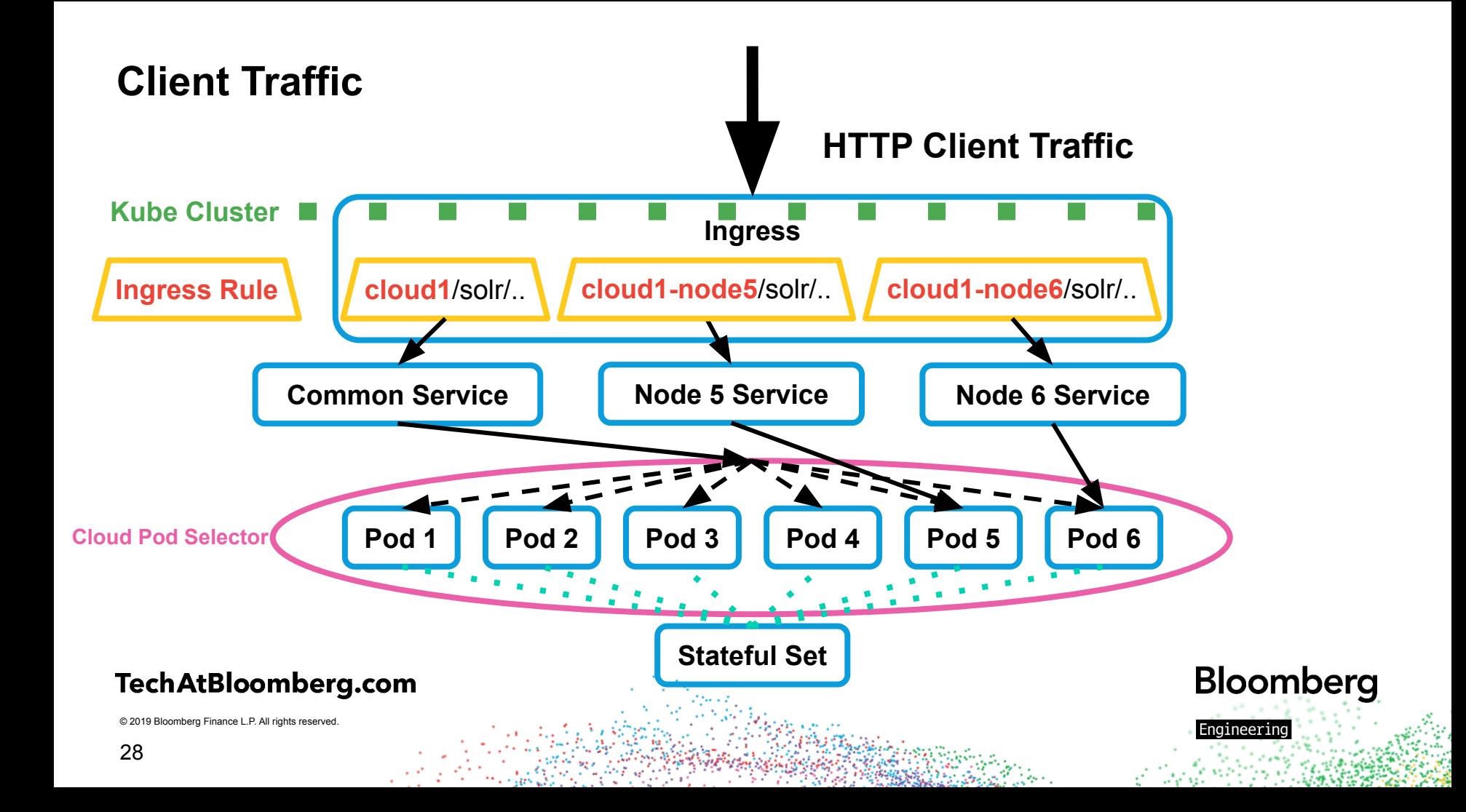

#### **"Internal" Traffic**

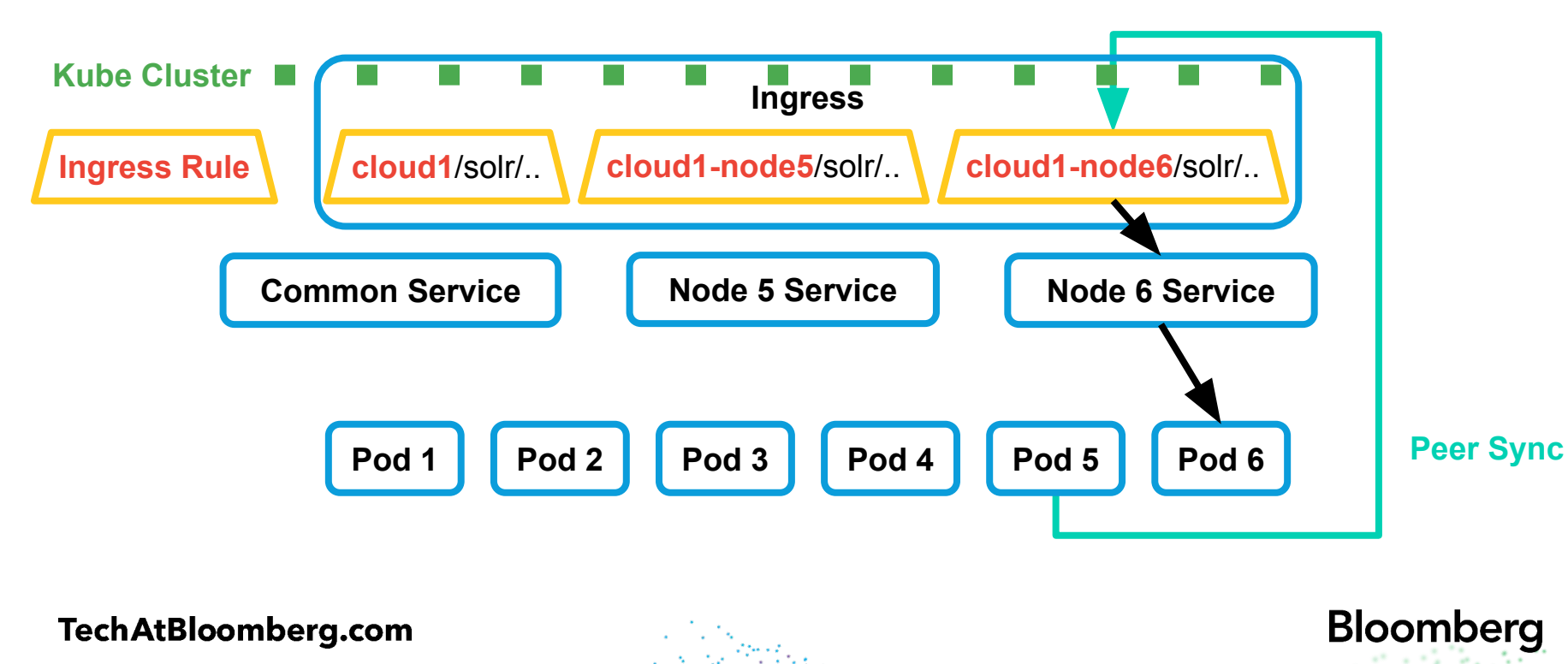

Engineering

#### **How we have built a Solr Cloud**

\$ kubectl get all

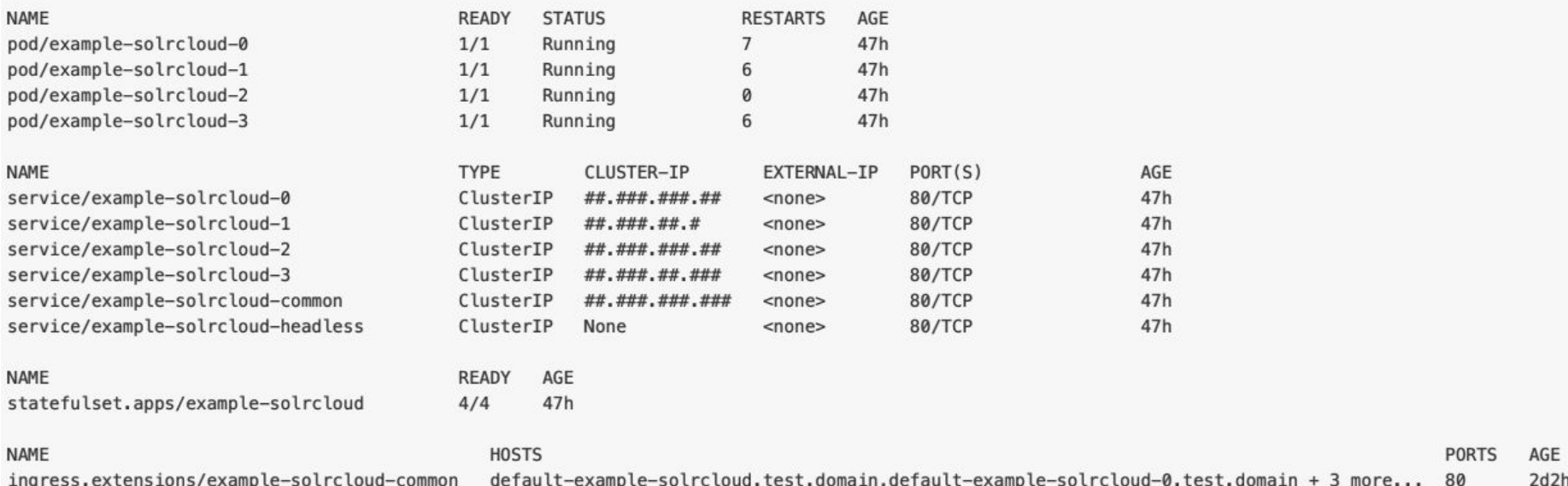

#### TechAtBloomberg.com

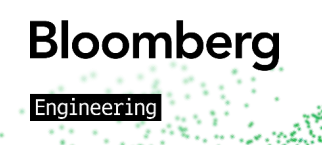

#### **Can we automate it?**

- Custom Resource Definitions (CRDs)
	- ̶ Custom objects in Kubernetes
	- ̶ Solr, Zookeeper, Kafka, etc.
- Controllers
	- ̶ Listens for new/deleted/modified resources of a specific CRD
	- ̶ Manipulate other Kubernetes objects
		- Pods, Deployments, Services, Ingresses
- Operators
	- ̶ A grouping of controllers
	- ̶ E.g., Solr Operator
		- Solr Cloud, Backup, Restore

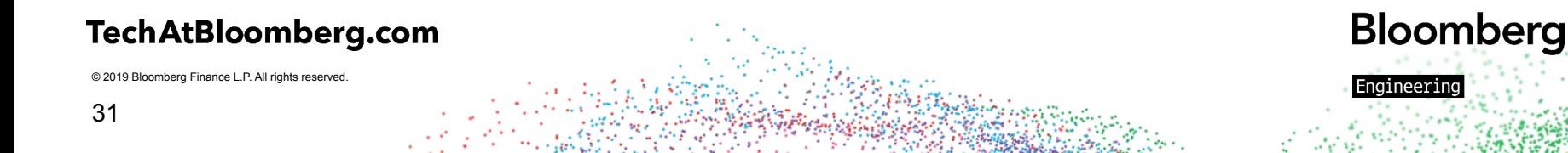

#### **Solr Cloud Specification**

```
Spec:
Replicas:
                 \overline{4}Solr Image:
                library/solr
  Repository:
                 8.1.1Tag:
Zookeeper Ref:
  Connection Info:
    Chroot:
                                  /test/example
    External Connection String: external1.test:2122, external2.test:2122
```
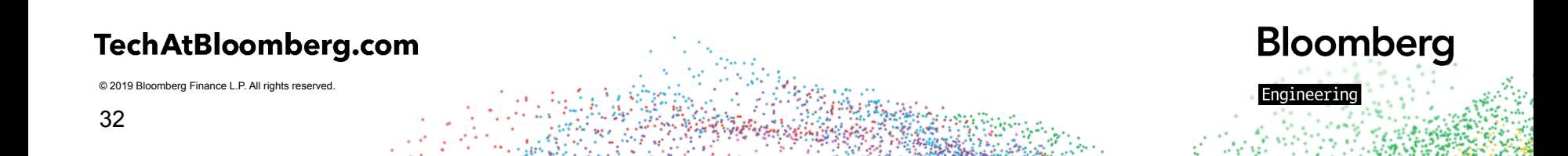

#### **Solr Cloud Status**

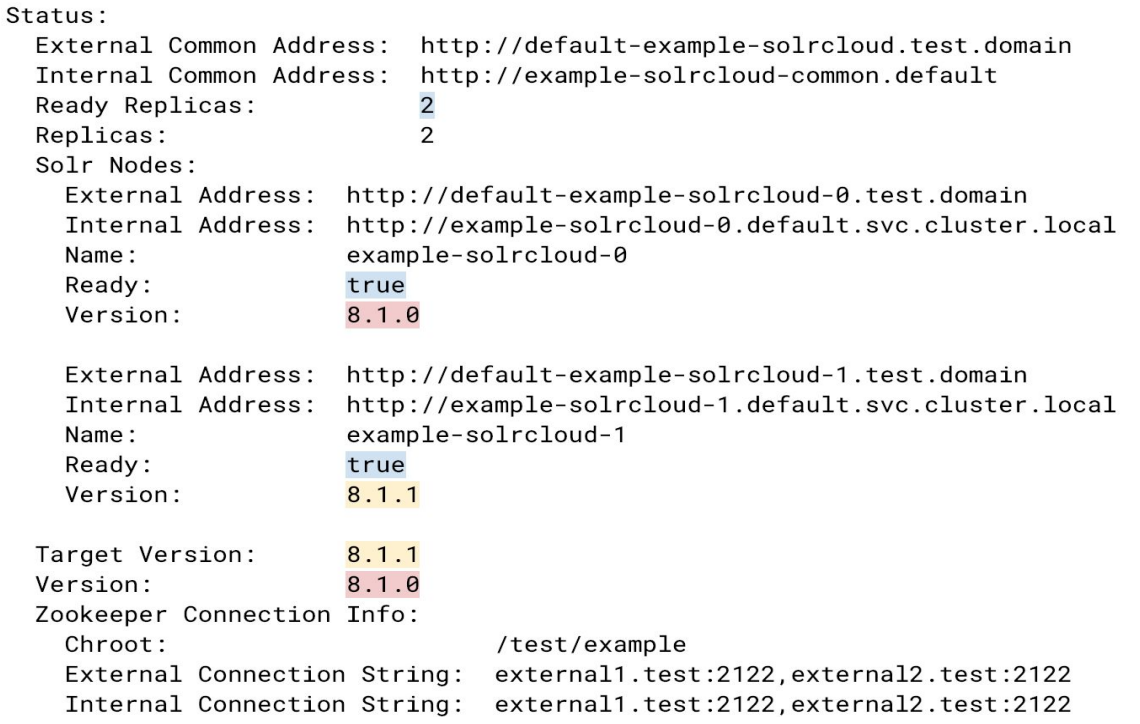

#### TechAtBloomberg.com

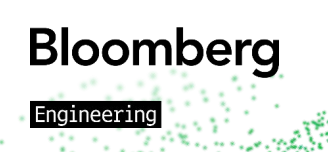

### **Solr Cloud Operator!**

- Recently published as open source!
	- ̶ <https://github.com/bloomberg/solr-operator>
- We would love contributions!

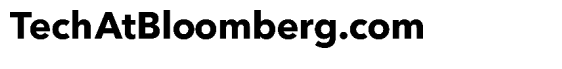

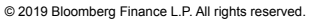

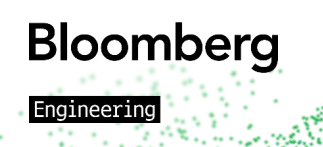

#### **Future of Project**

- Data Persistence
	- ̶ Local Persistent Volumes are still in infancy
	- ̶ Remote Storage might not be performant enough for some clients
- Additional Operator Functionality
	- ̶ Backup
	- ̶ Restore
- Add a deployment of the Prometheus Exporter alongside each cloud

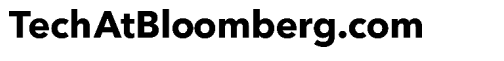

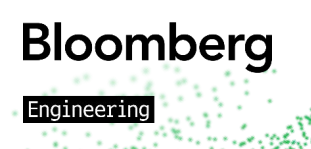

## **Thank You!**

**<https://www.bloomberg.com/careers>**

hputman1@bloomberg.net

# **Questions?**

TechAtBloomberg.com

© 2019 Bloomberg Finance L.P. All rights reserved.

Bloomberg